# **How to Untrack Bills**

8 Steps [View most recent version](https://app.tango.us/app/workflow/eec2ad89-be53-4968-b6a6-d293b09c3771?utm_source=pdf&utm_medium=pdf&utm_campaign=workflow%20export%20links) [

Created by Engagifii Inc. Creation Date October 30, 2023 Last Updated October 30, 2023

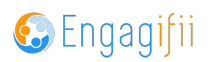

# **[Click on Legislation](https://cxsba.engagifii.com/)**

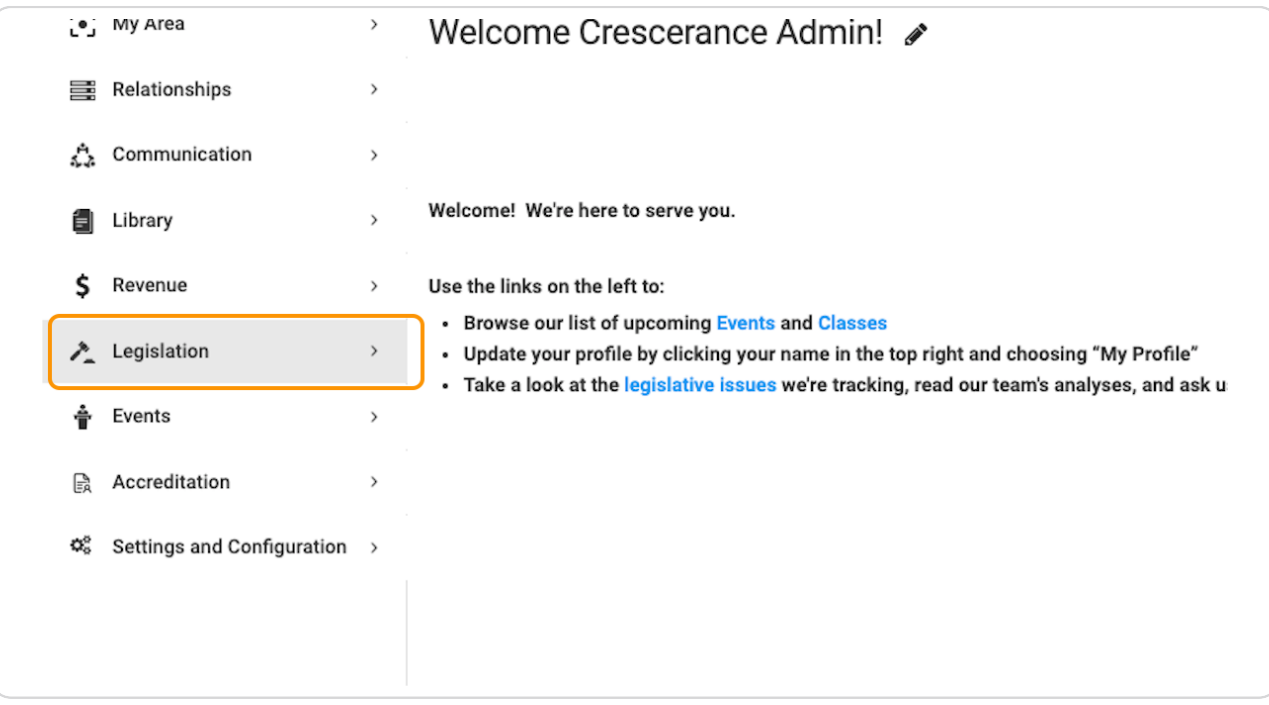

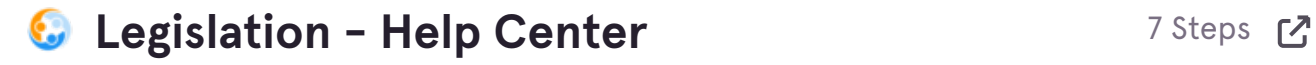

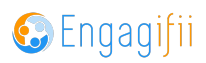

### **Click on All State Bills**

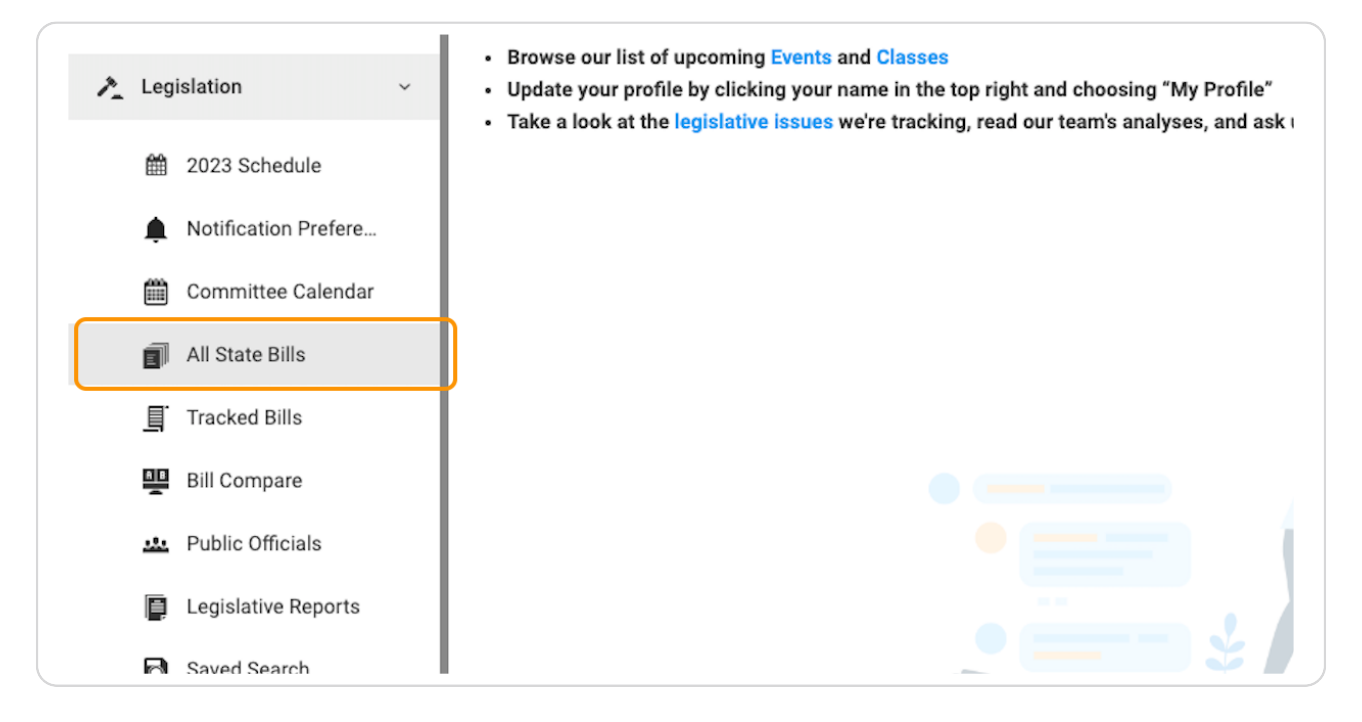

#### **STEP 3**

# **Click on toggle to Untrack the bill**

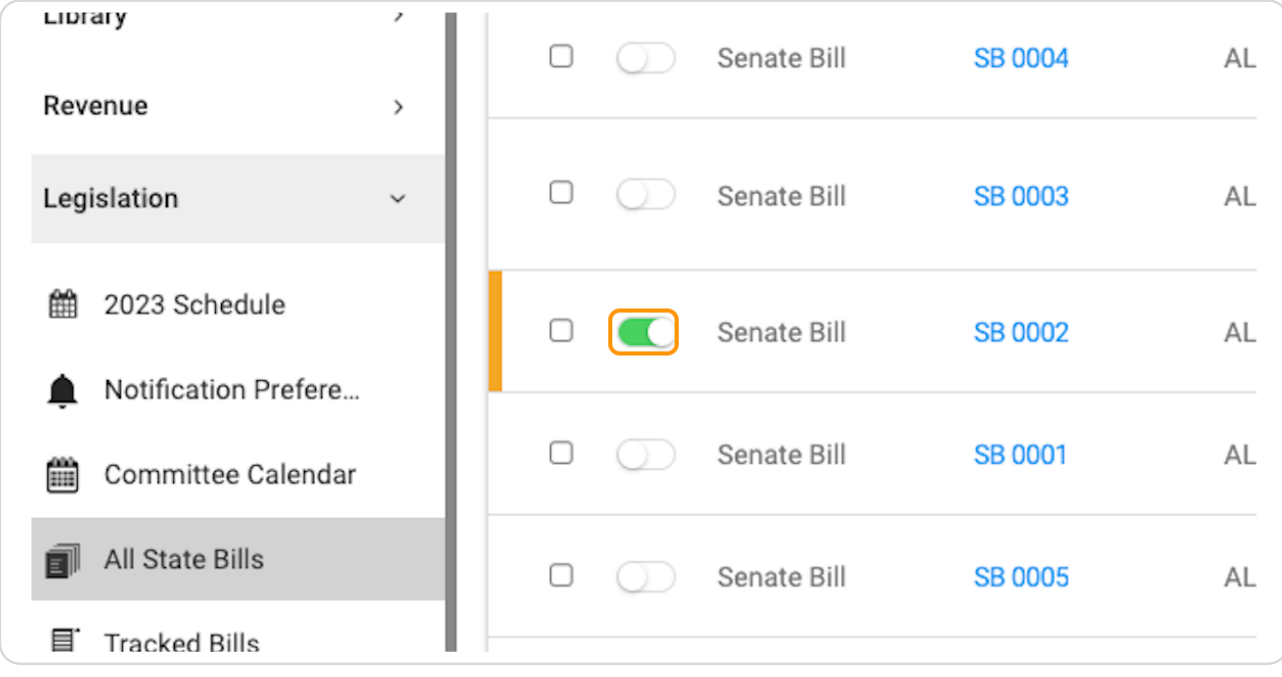

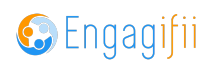

**Review the pop-up menu to see implications of removing untracking the bill and click Yes** 

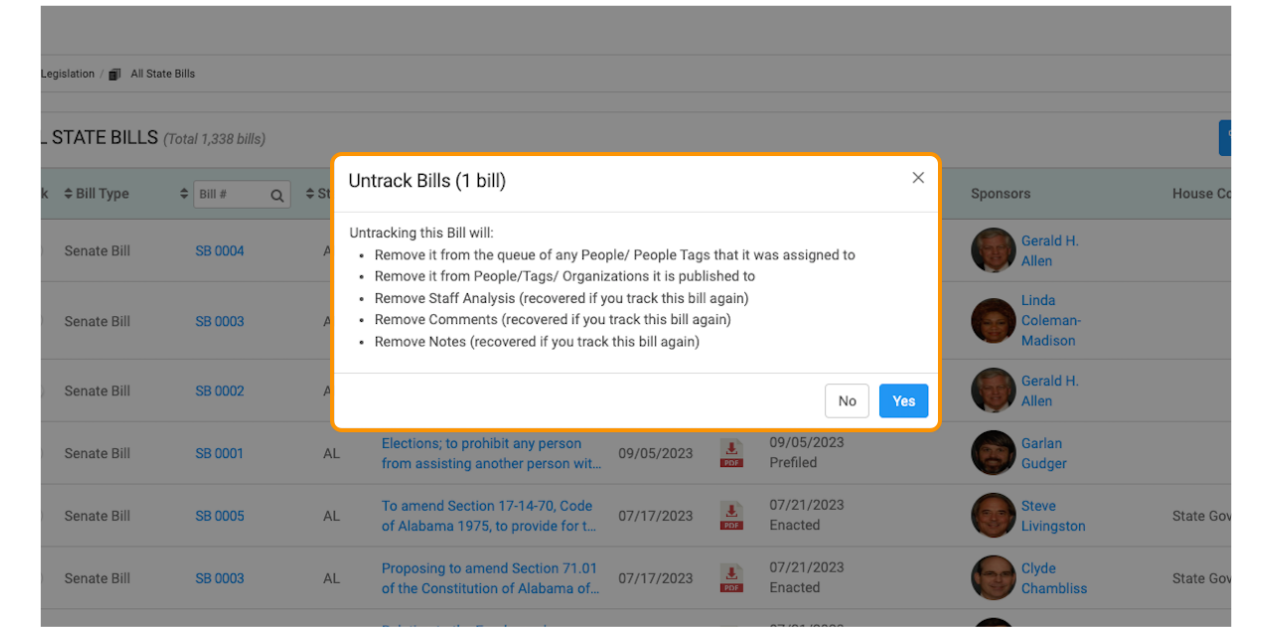

#### **STEP 5**

# **You can also untrack bills by clicking on Tracked Bills**

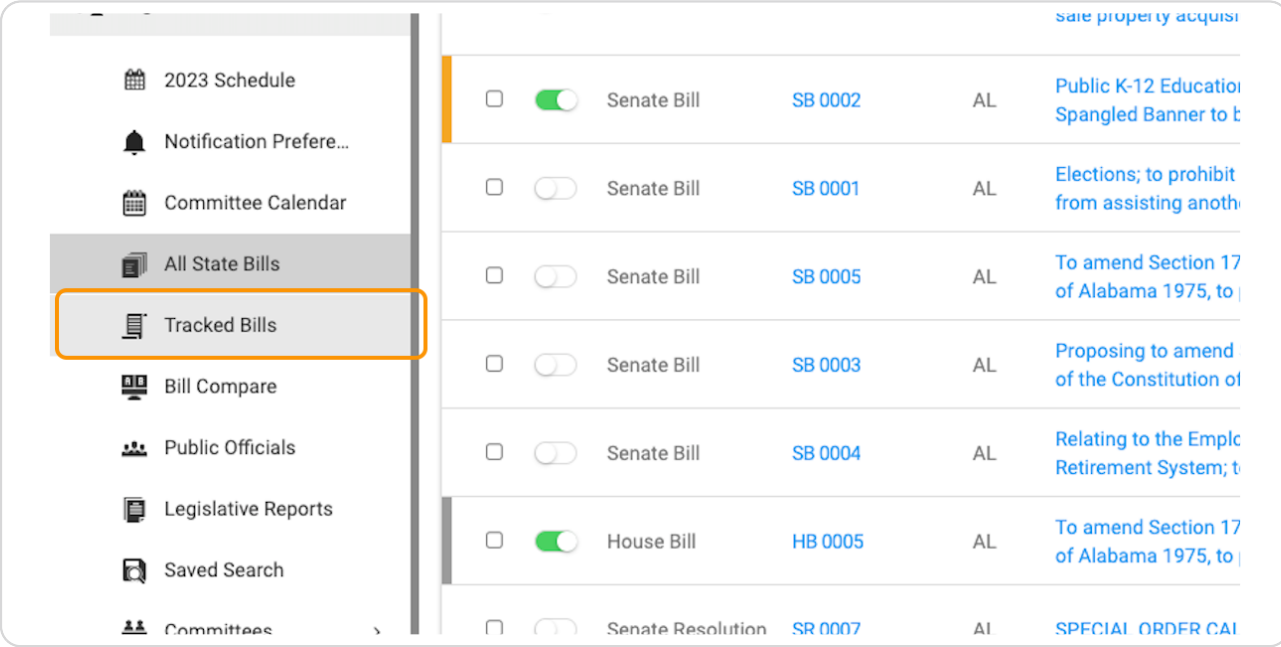

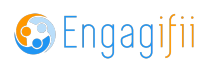

# **Scroll down and check the box of the bill you wish to Untrack**

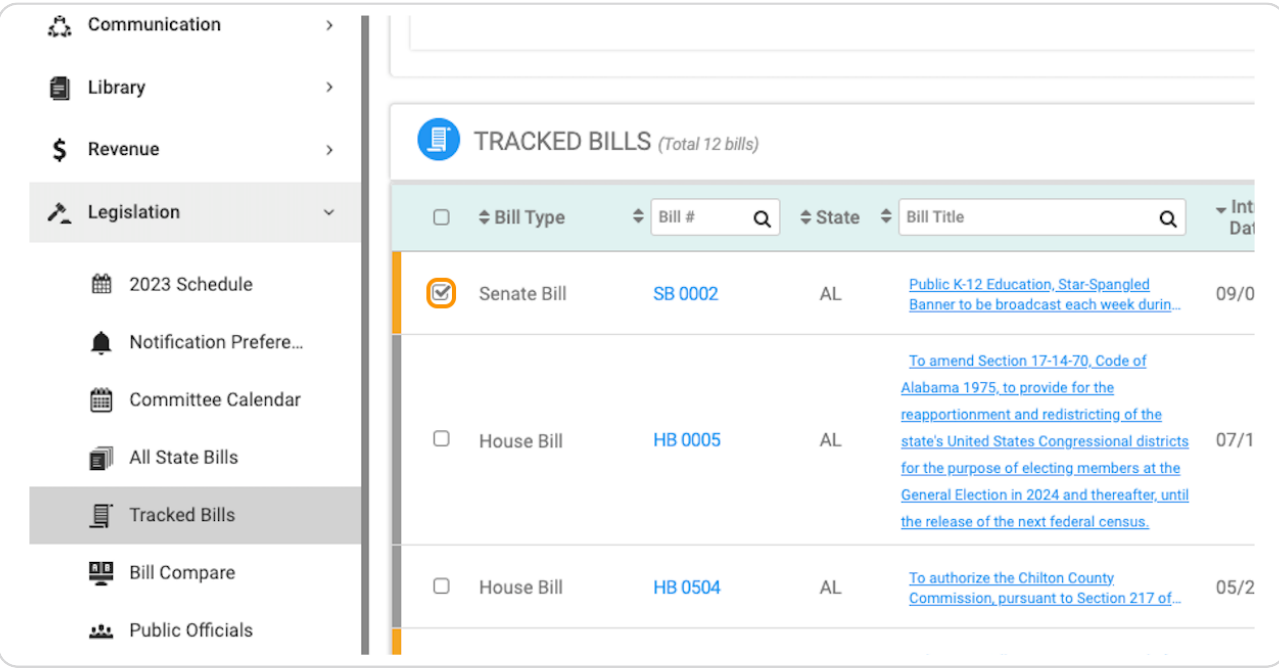

#### **STEP 7**

# **Click on Untrack**

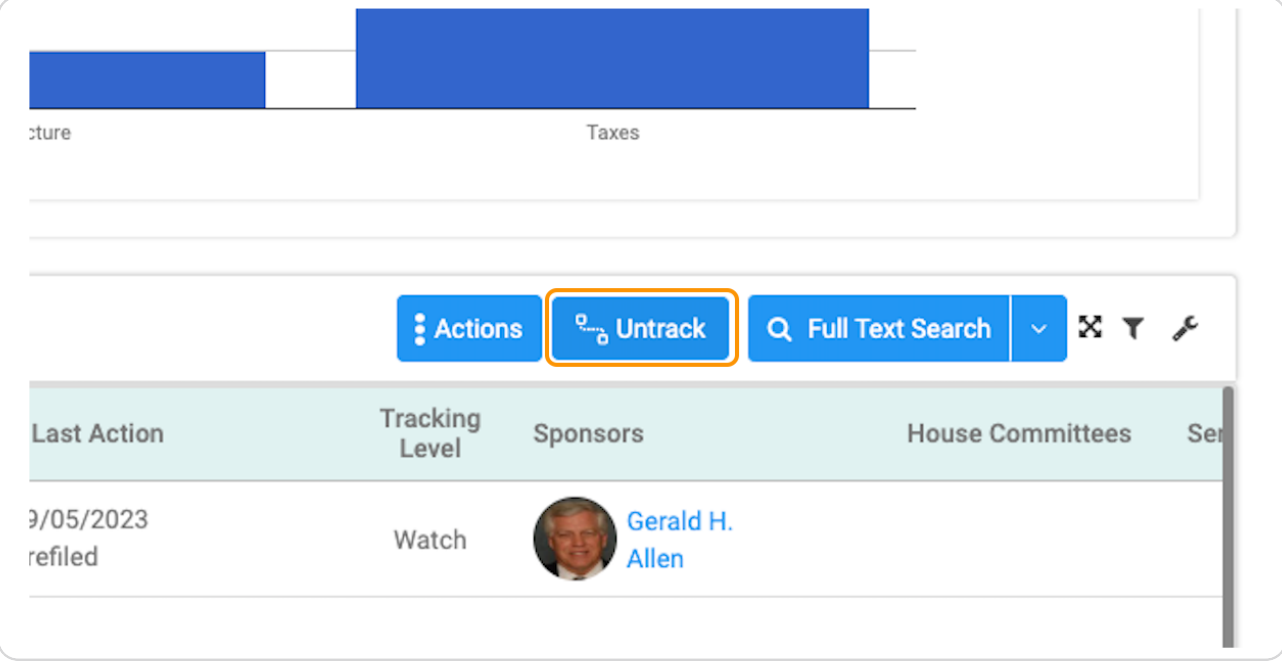

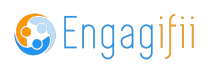

 $\overline{a}$ B  $\overline{2}$  $\overline{0}$ Billing Untrack Bills (1 bill)  $\times$ Untracking this Bill will: . Remove it from the queue of any People/ People Tags that it was assigned to **CKED BILLS** (Total 12 bills) • Remove it from People/Tags/ Organizations it is published to • Remove Staff Analysis (recovered if you track this bill again) Tracking<br>Level • Remove Comments (recovered if you track this bill again) **ype**  $\Leftrightarrow$  Bill #  $Q \div$  State  $\div$ ast Action Sp • Remove Notes (recovered if you track this bill again) 05/2023 Bill SB 0002  $\mathsf{AL}$ Watch filed No Yes nd Section 17-14-70, Code Alabama 1975, to provide for the reapportionment and redistricting of the 07/21/2023  $\frac{1}{\text{p}_{\text{DE}}}$ Bill **HB 0005**  $\mathsf{AL}$ state's United States Congressional districts 07/17/2023 Monitor Read A Third Time And... for the purpose of electing members at the General Election in 2024 and thereafter, until the release of the next federal census.  $106/01/2023$ To authorize the Chilton County Howard Hughes HB 0504  $AL$ 05/23/2023 Monitor Bill

# **View the pop-up menu and select Yes if you wish to untrack that bill**

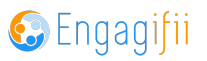

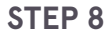

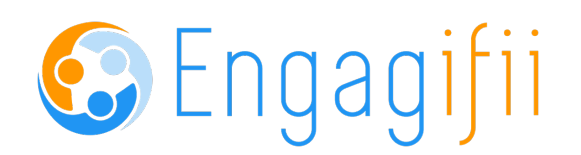